### FS

# **POE+ Series Switches Loopback Detection Configuration Guide**

............................ ............................

Models: S3150-8T2FP S3260-8T2FP S3260-16T4FP S3400-24T4FP S3400-48T4SP

CONFIGURATION GUIDE

### **Contents**

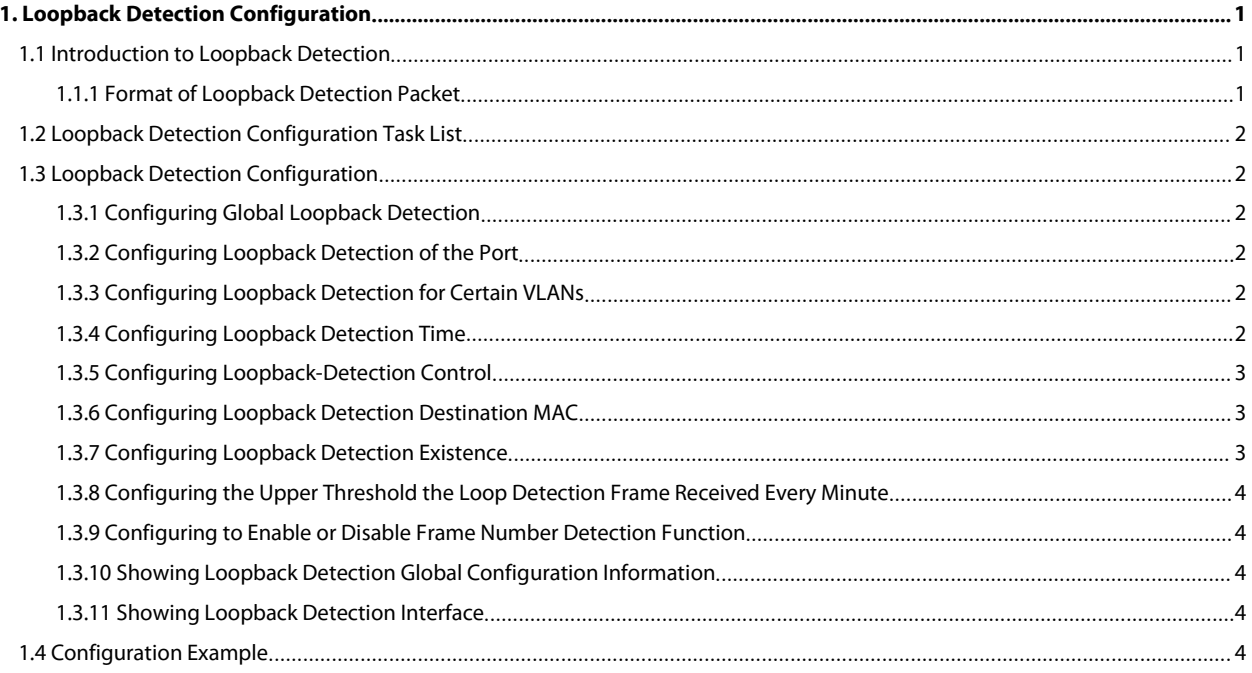

POE+ SERIES SWITCHES LOOPBACK DETECTION CONFIGURATION GUIDE<br> **1. Loopback Detection Configuration**<br> **1.1 Introduction to Loopback Detection**<br>
Loopback in the network may cause the equipment repeatedly forward the broadcast POE+ SERIES SWITCHES LOOPBACK DETECTION CONFIGURATION GUIDE<br> **1.** Loopback Detection Configuration<br> **1.1** Introduction to Loopback Detection<br>
Loopback in the network may cause the equipment repeatedly forward the broadcast POE+ SERIES SWITCHES LOOPBACK DETECTION CONFIGURATION GUIDE<br> **1.** Loopback Detection Configuration<br> **1.1** Introduction to Loopback Detection<br>
Loopback in the network may cause the equipment repeatedly forward the broadcast POE+ SERIES SWITCHES LOOPBACK DETECTION CONFIGURATION GUIDE<br> **1.1** Introduction to Loopback Detection<br>
Loopback in the network may cause the equipment repeatedly forward the broadcast, multicast and unknown unicast, result POE+ SERIES SWITCHES LOOPBACK DETECTION CONFIGURATION GUIDE<br> **1. Loopback Detection Configuration**<br> **1.1 Introduction to Loopback Detection**<br>
Loopback in the network may cause the equipment repeatedly forward the broadcast POE+ SERIES SWITCHES LOOPBACK DETECTION CONFIGURATION GUIDE<br> **1.1** Introduction to Loopback Detection<br>
Loopback in the network may cause the equipment repeatedly forward the broadcast, multicast and unknown unicast, result FOE+ SERIES SWITCHES LOOPBACK DETECTION CONFIGURATION GUIDE<br> **1. Loopback Detection Configuration**<br>
Loopback in the network may cause the equipment repeatedly forward the broadcast, multicast and unknown unicast, resulting POET SERIES SWITCHES LCOPBACK DETECTION CONFIGURATION GUIDE<br> **1.1** Introduction to Loopback Detection<br>
Loopback in the network may cause the equipment repeatedly forward the broadcast, multicast and unknown unicast, result **1. Loopback Detection Configuration**<br> **1.1 Introduction to Loopback Detection**<br>
Loopback in the network may cause the equipment repeatedly forward the<br>
the waste of network resources or the network breakdown. In order to **1. Loopback Detection Configuration**<br> **1.1** Introduction to Loopback Detection<br>
Loopback in the network may cause the neutron tepeatedly forward the broadcast, multicast and unknown unicast, resulting in<br>
the waste of net Loopback in the network may cause the equipment repeatedly forward the broadcast, multicast an<br>the waste of network resources or the network breakdown. In order to timely inform the user<br>connection and configuration, a det

- 
- 
- 
- 
- 
- <span id="page-2-2"></span>

<span id="page-2-1"></span><span id="page-2-0"></span>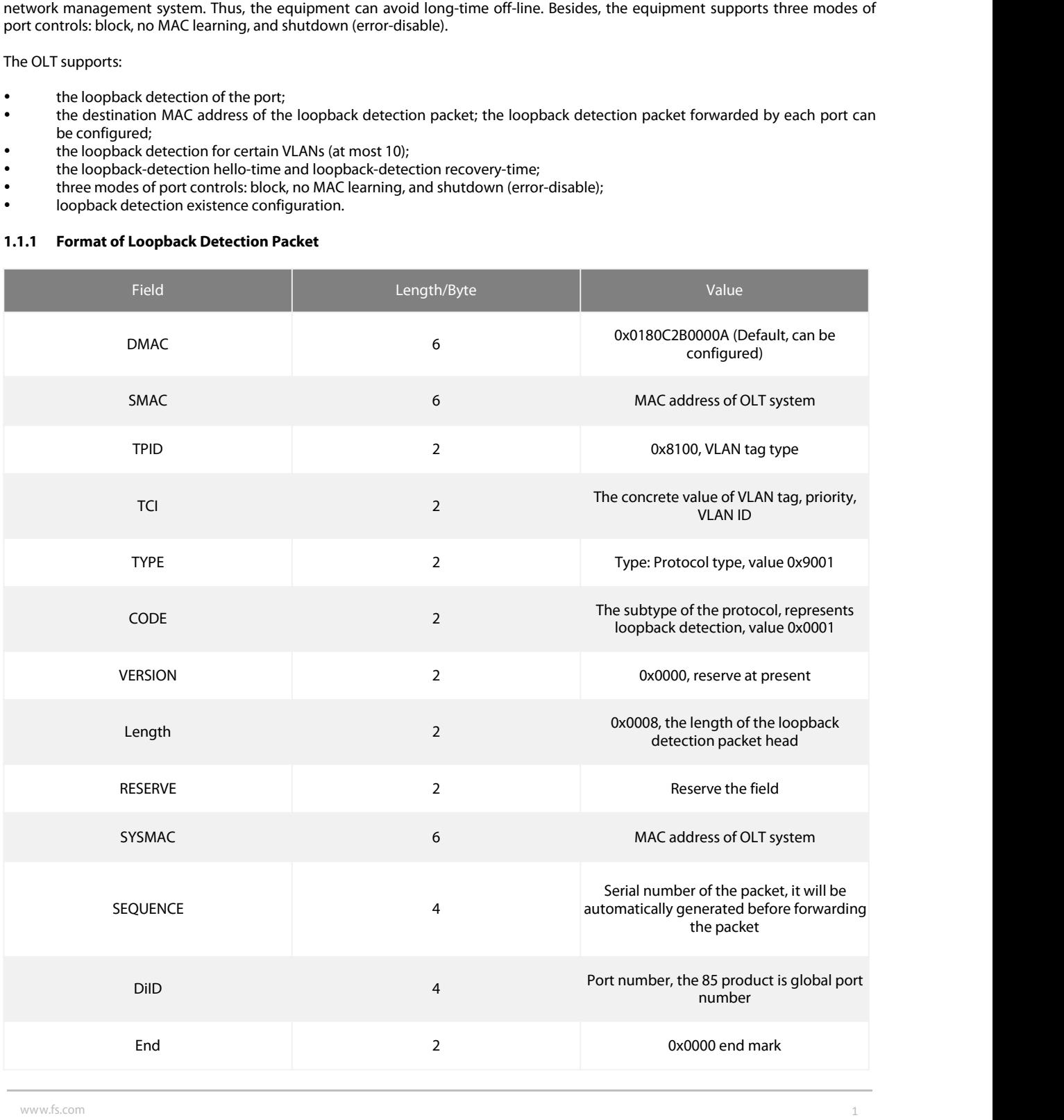

## **1.2 Loopback Detection Configuration Task List**<br> **1.2 Loopback Detection Configuration Task List**<br>
• Configuring Global Loopback Detection<br>
• Configuring Loopback Detection of the Port<br>
• Configuring Loopback Detection fo POE+ SERIES SWITCHES LOOPBACK DETECTION CONFIGURATION GUIDE<br> **1.2** Loopback Detection Configuration Task Lis<br>
Configuring Global Loopback Detection<br>
Configuring Loopback Detection of the Port<br>
Configuring Loopback Detectio POE+ SERIES SWITCHES LOOPBACK DETECTION CONFIGURATION GUIDE<br>
1.2 Loopback Detection Configuration Task List<br>
Configuring Global Loopback Detection<br>
Configuring Loopback Detection for Certain VLANs<br>
Configuring Loopback Det POE+ SERIES SWITCHES LOOPBACK DETECTION CONFIGURATION GUIDE<br> **1.2 Loopback Detection Configuration Task List**<br>
Configuring Global Loopback Detection<br>
Configuring Loopback Detection for Certain VLANs<br>
Configuring Loopback POE+ SERIES SWITCHES LOOPBACK DETECTION CONFIGURATION GUIDE<br>
1.2 Loopback Detection Configuration Task List<br>
Configuring Global Loopback Detection<br>
Configuring Loopback Detection of the Port<br>
Configuring Loopback Detection POE+ SERIES SWITCHES LOOPBACK DETECTION CONFIGURATION GUIDE<br>
1.2 Loopback Detection Configuration Task List<br>
• Configuring Loopback Detection of the Port<br>
• Configuring Loopback Detection for Certain VLANs<br>
• Configuring L POE FIRENT SERVICHES LOOPBACK DETECTION CONFIGURATION GUIDE<br>
1.2 Loopback Detection Configuration Task List<br>
configuring Global Loopback Detection<br>
Configuring Loopback Detection of the Port<br>
Configuring Loopback Detection **1.2 Loopback Detection Configuration Task List**<br> **••** Configuring Global Loopback Detection<br> **••** Configuring Loopback Detection of the Port<br>
•• Configuring Loopback Detection Time<br>
•• Configuring Loopback Detection Contr **1.2 Loopback Detection Configuration Task I<br>
Configuring Global Loopback Detection<br>
Configuring Loopback Detection of the Port<br>
Configuring Loopback Detection for Certain VLANs<br>
Configuring Loopback Detection Time<br>
Config**

- <span id="page-3-0"></span>
- 
- 
- 
- 
- 
- 
- 
- 
- 
- <span id="page-3-2"></span><span id="page-3-1"></span>

POE+ SERIES SWITCHES LOOPBACK DETECTION CONFIGURATION GUIDE<br> **1.2 Loopback Detection Configuration Task List**<br> **1.3** Loopback Detection of the Port<br>
configuring Loopback Detection for Certain VLANs<br> **4.5** Configuring Loopb **1.3**<br> **1.3.1 Configuring Globback Detection of Certain VLANs**<br> **1.3.1 Configuring Loopback Detection Control**<br> **1.3.1 Configuring Loopback Detection Destination MAC**<br> **1.3.1 Configuring toopback Detection Global Configura** Configuring Loopback Detection Desintation MAC<br>
Configuring Loopback Detection Desination MAC<br>
Configuring the Upper Threshold the Loop Detection Frame Received Every Minute<br>
Configuring the Upper Threshold the Loop Detect

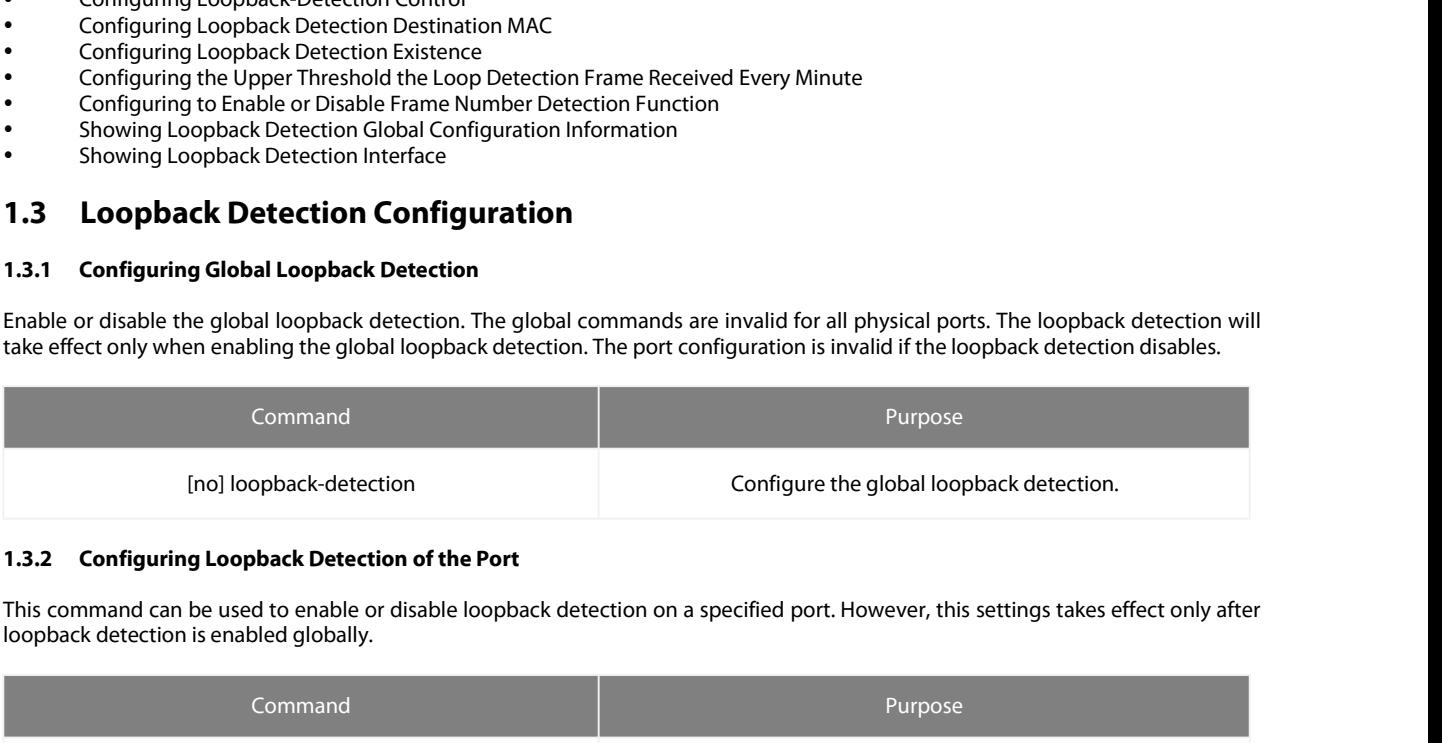

<span id="page-3-3"></span>

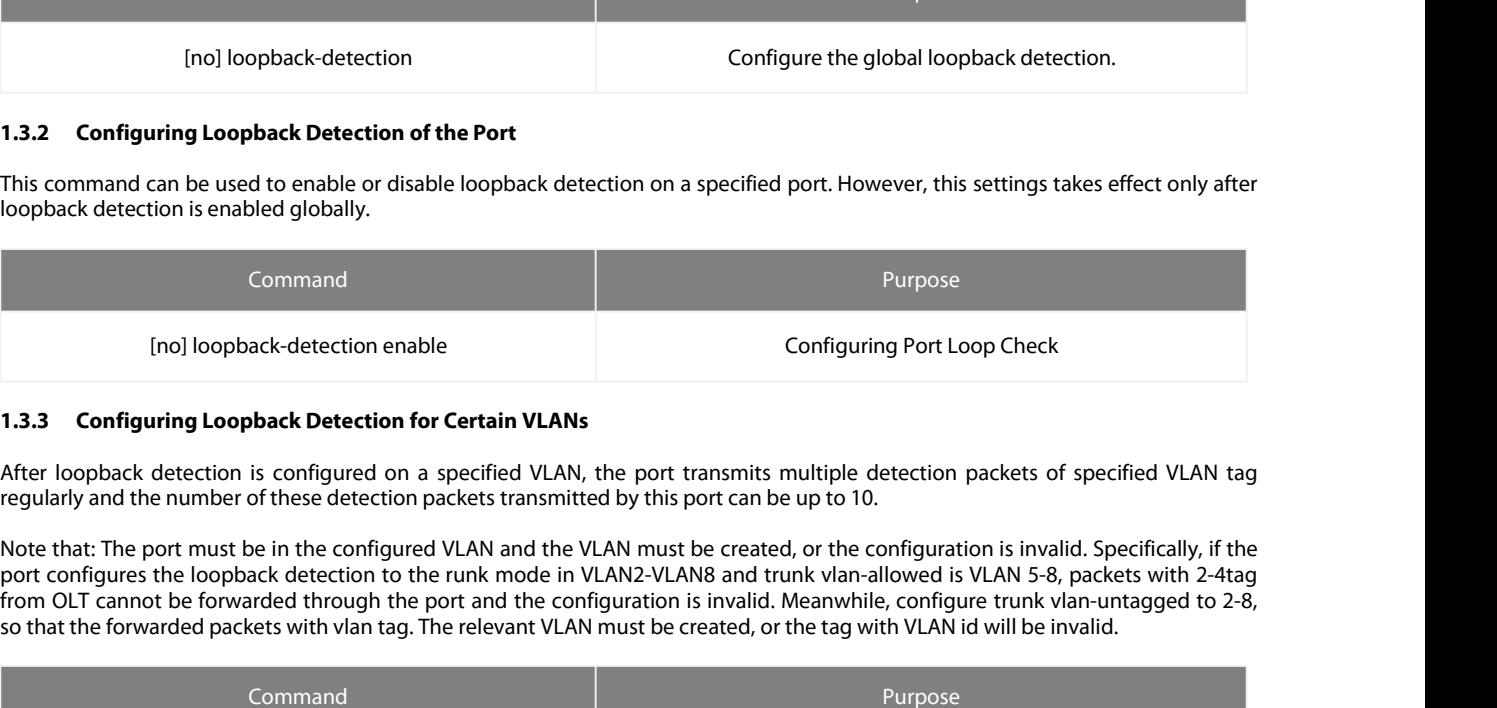

so that the forwarded packets with vlan tag. The relevant VLAN must be created, or the tag with VLAN id pegularly and the number of these detection packets transmitted by this port transmits multiple detection packets of s

<span id="page-3-4"></span>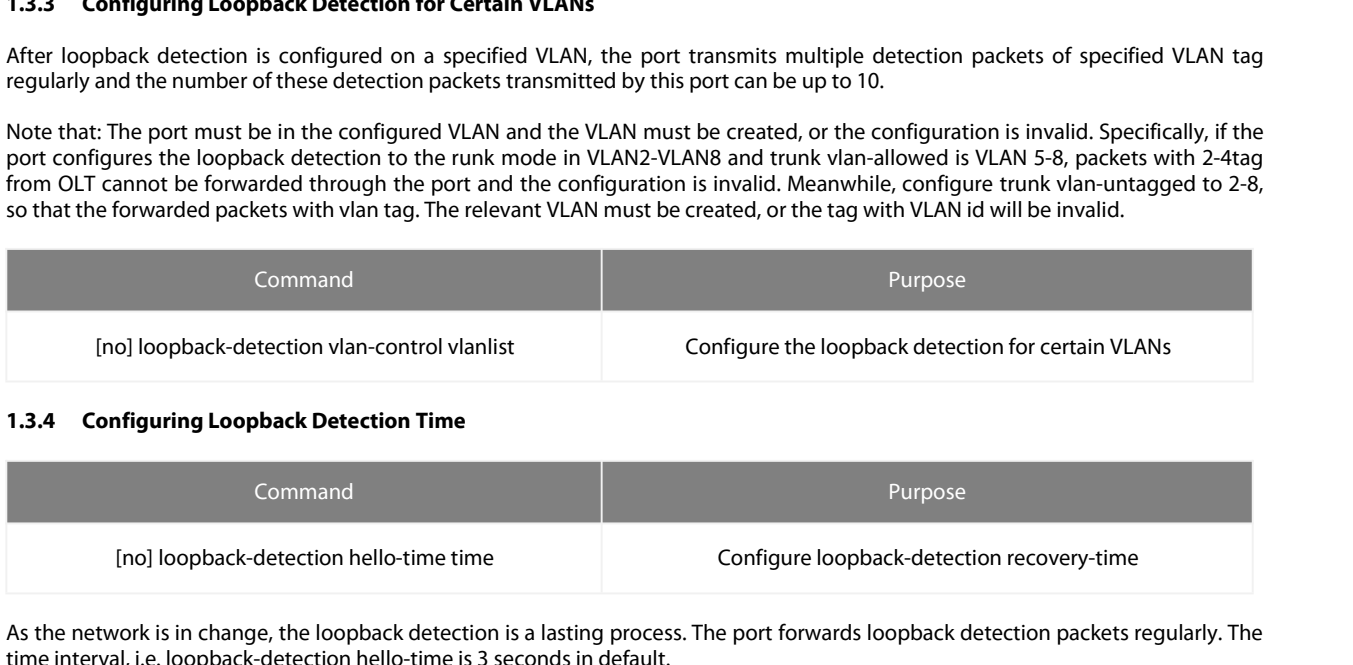

<span id="page-3-5"></span>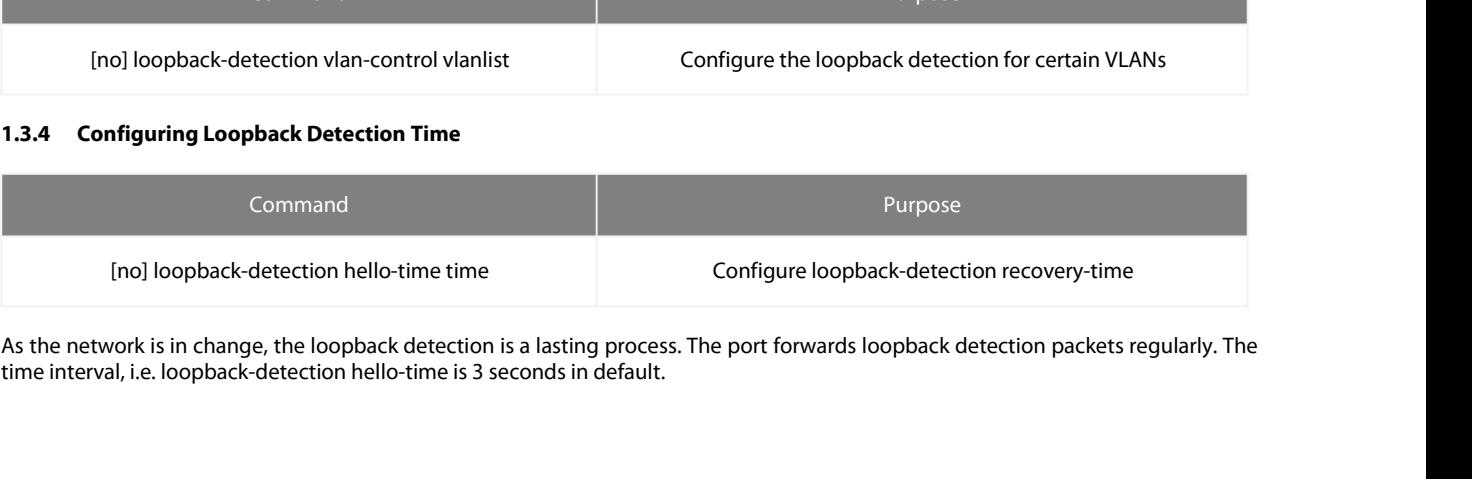

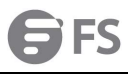

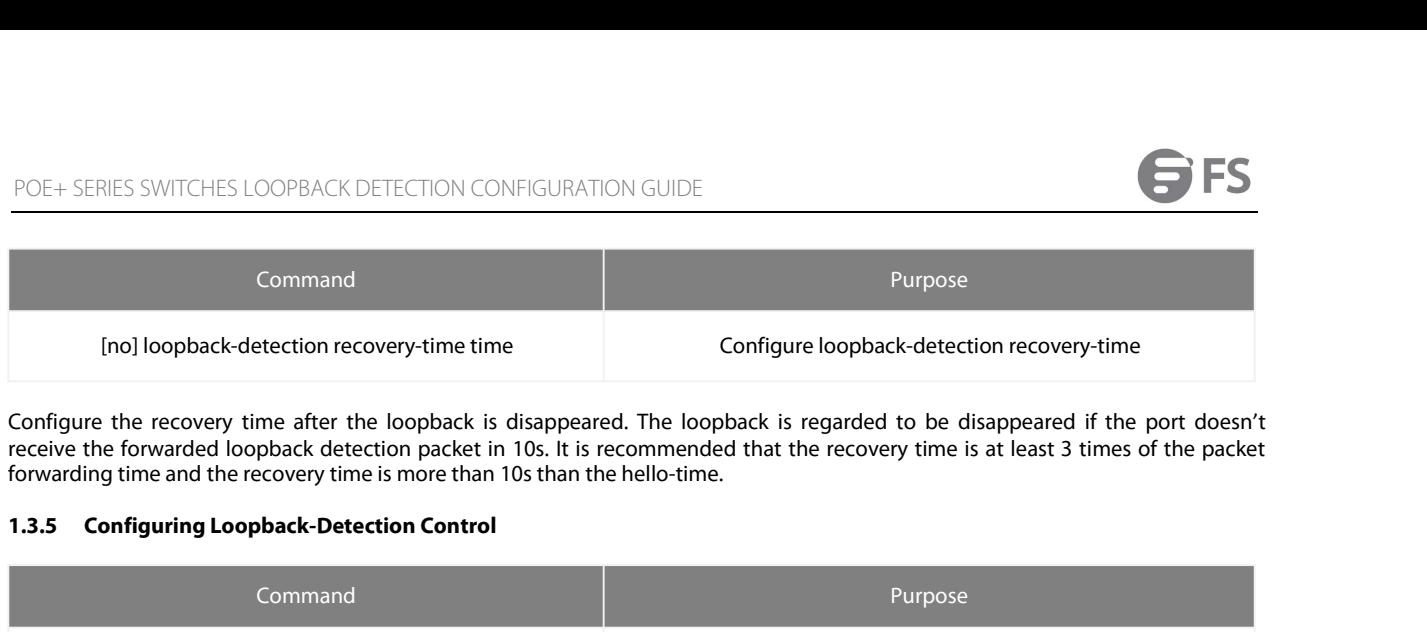

<span id="page-4-0"></span>

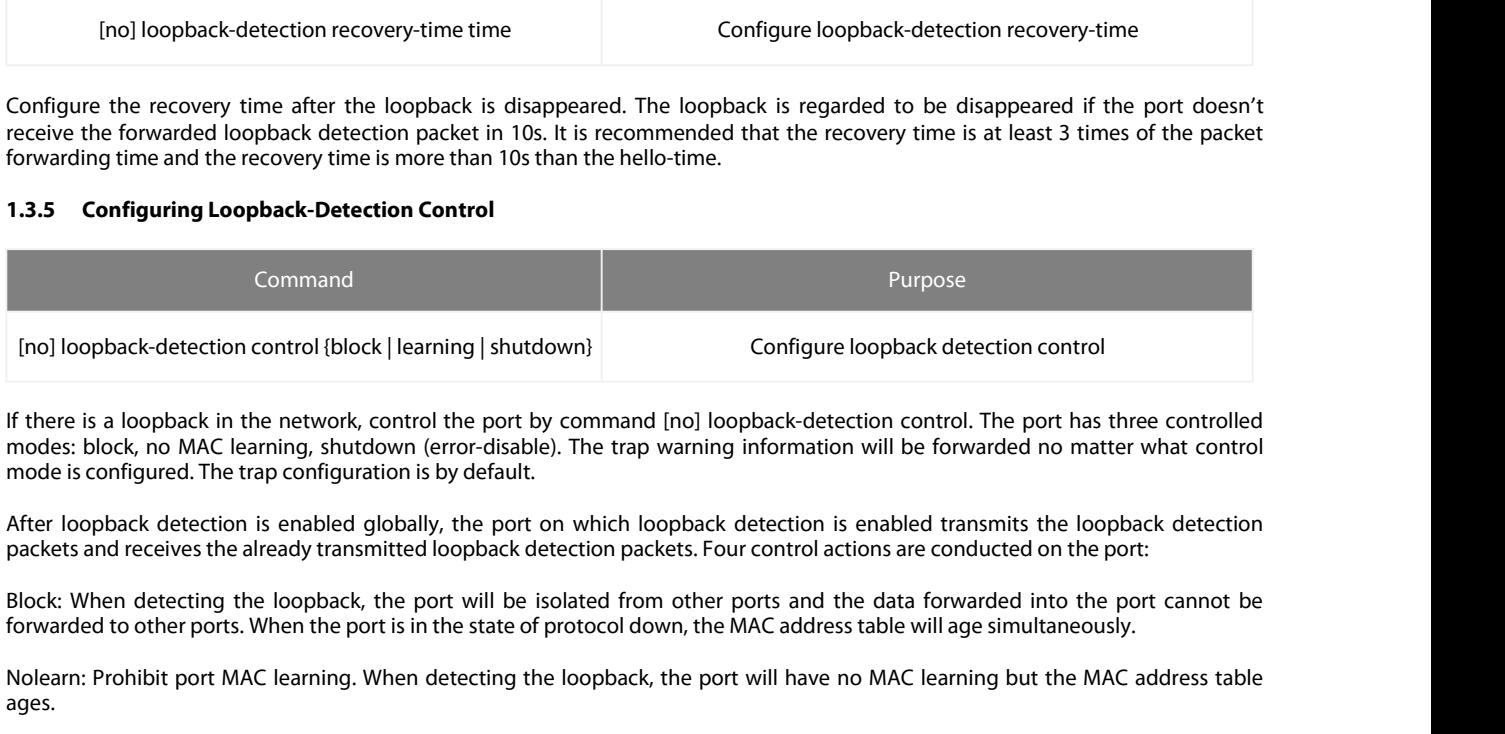

[no] loopback-detection control {block | learning | shutdown}<br>
If there is a loopback in the network, control the port by command [no] loopback-detection control. The port has three controlled<br>
Imdes: block, no MAC learnin If there is a loopback in the network, control the port by command [no] loopback-detection control. The port has three controlled<br>modes block, no MAC learning, shutdown (erro-clisable). The trap warning information will be

modes: block, no MAC learning, shutdown (error-disable). The trap warning information will be forwarded no matter what control<br>ande is configured. The trap configuration is by default.<br>After loopback detection is enabled g After loopback detection is enabled globally, the port on which loopback detection is enabled transmits the loopback detection packets and receives the already transmitted loopback detection packets. Four control actions a

ages.

After loopback detection is enabled globally, the port on w<br>packets and receives the already transmitted loopback detecti<br>Block: When detecting the loopback, the port will be isolate<br>forwarded to other ports. When the port Block: When detecting the loopback, the port will be isolated from other ports and the data forwarded into the port cannot be forwarded to other ports. When the port is in the state of protocol down, the MAC address table Block: When detecting the loopback, the port will be isolated from other ports and the data forwarded into the port cannot be<br>forwarded to other ports. When the port is in the state of protocol down, the MAC address table forwarded to other ports. When the port is in the state of protocol down, the MAC address table will age simultaneously.<br>Nolearn: Prohibit port MAC learning. When detecting the loopback, the port will have no MAC learning Nolearn: Prohibit port MAC learning. When<br>ages.<br>Shutdown: Disable the port. When detectii<br>and automatically disables the port (error-c<br>Trap: The port only report warning. When<br>controlled configuration of the port is trap.<br> Examples ages.<br> **1.3.6 Configuring Shutdown:** Disable the port. When detecting the loopback, the port forwards trap warning and automatically disables the port (error-disable). Thus, the port cannot forward the packinant o

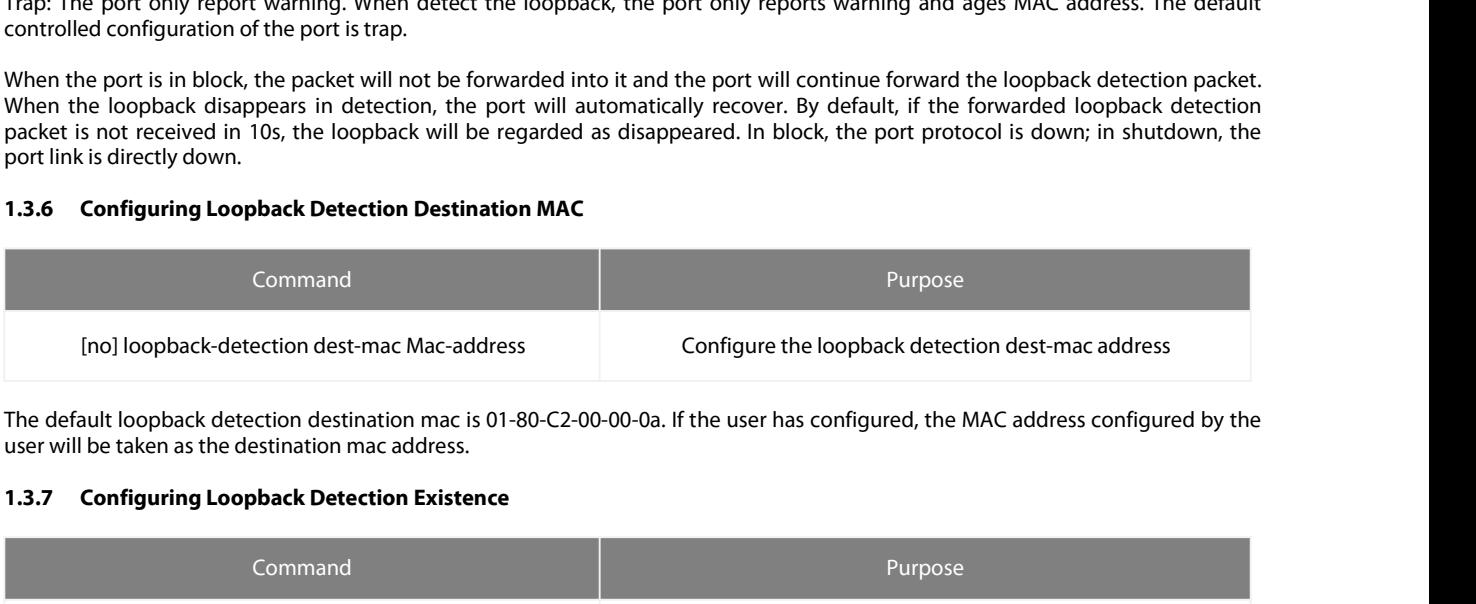

<span id="page-4-2"></span>

<span id="page-4-1"></span>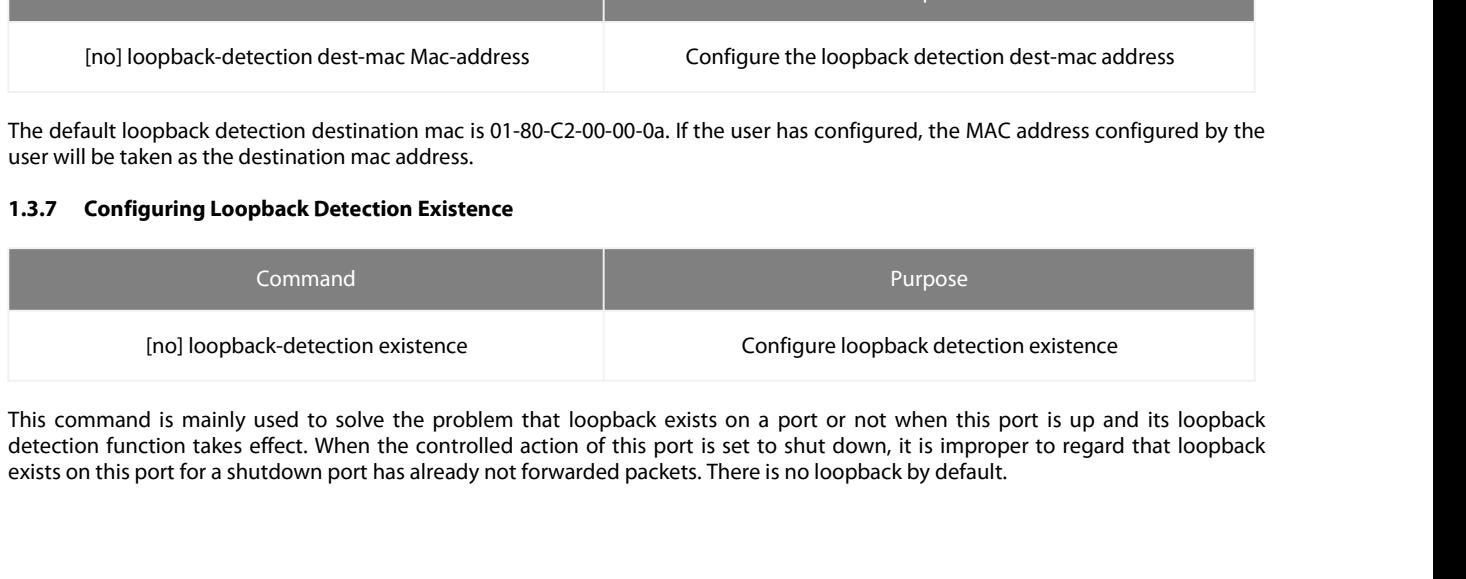

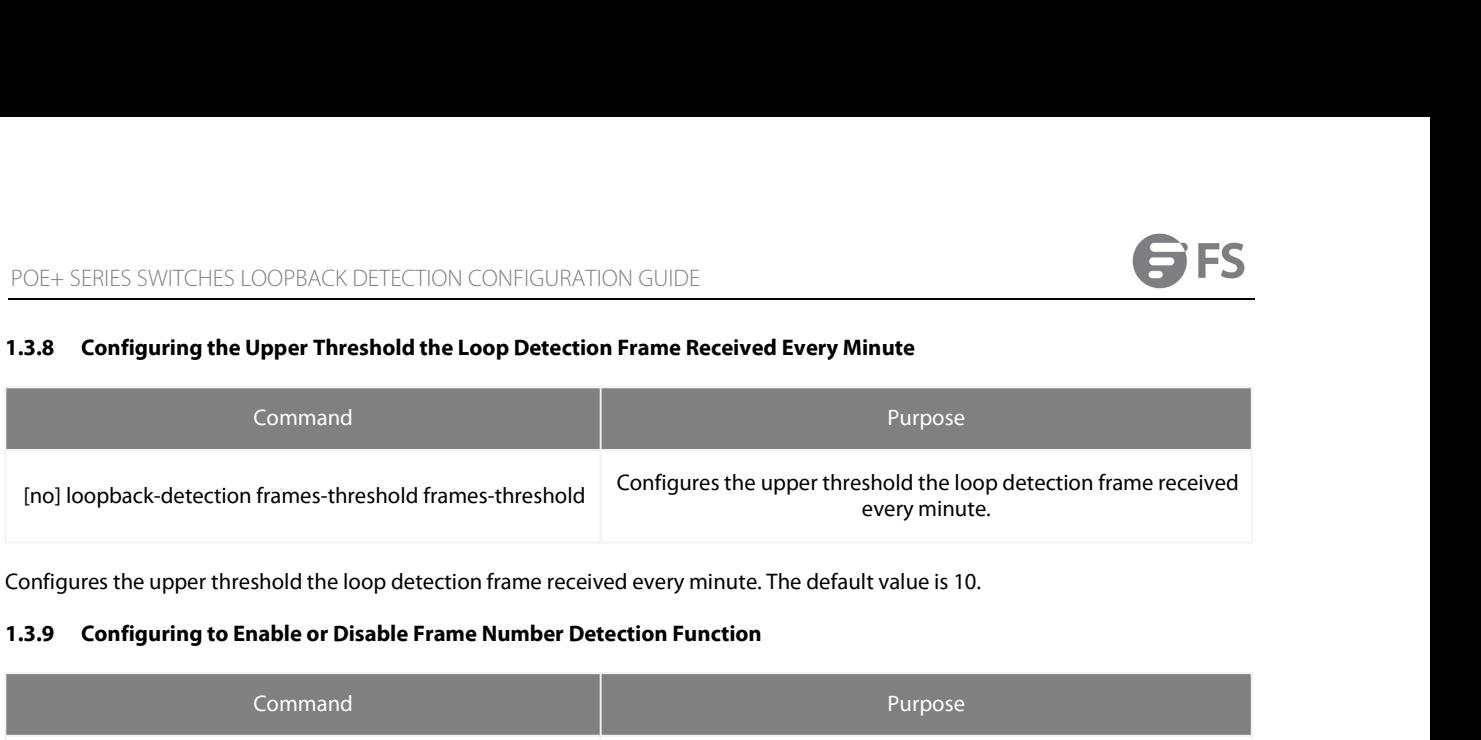

<span id="page-5-1"></span>

<span id="page-5-0"></span>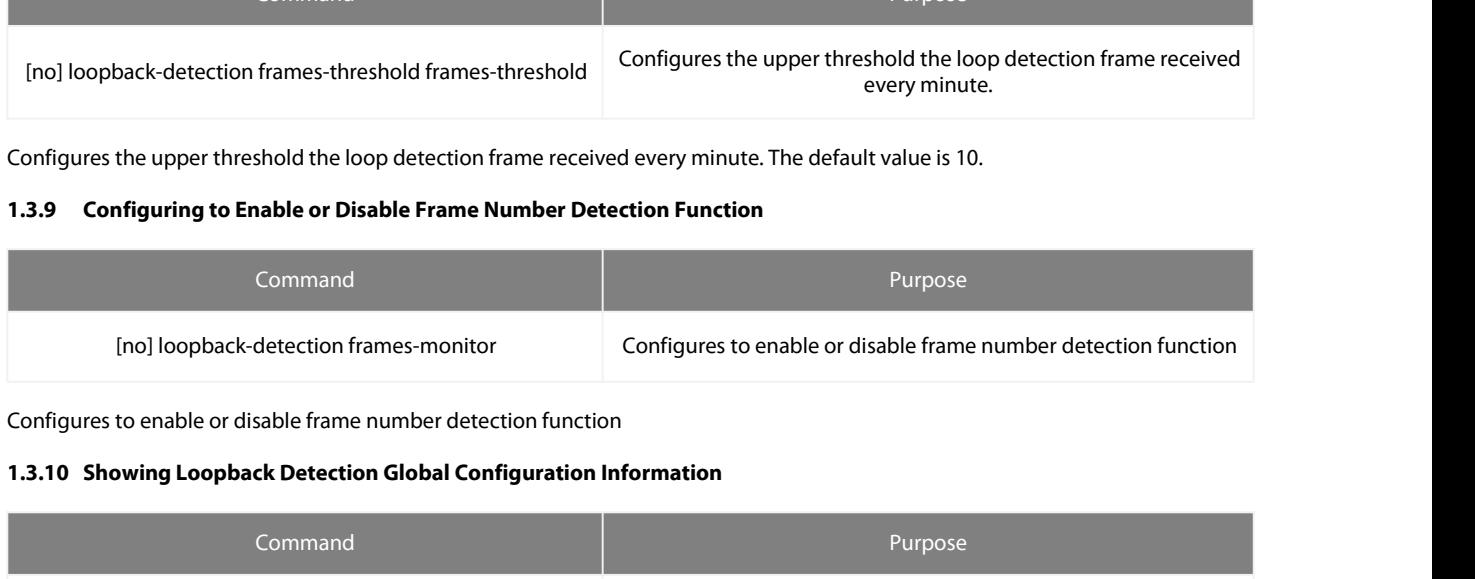

<span id="page-5-2"></span>

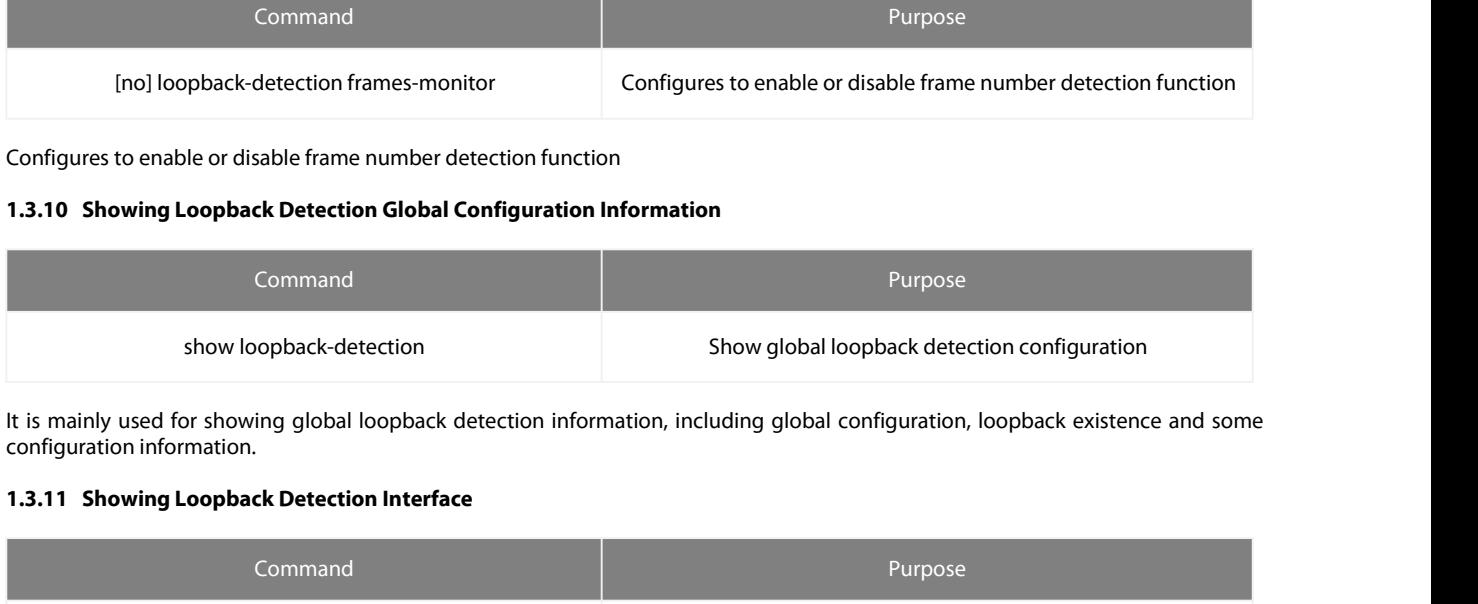

<span id="page-5-3"></span>

![](_page_5_Picture_135.jpeg)

<span id="page-5-4"></span>

![](_page_5_Figure_14.jpeg)

![](_page_5_Figure_15.jpeg)

As shown in Figure 1.1, port OL<br>Switch S1:<br>Configure interface GigaEthern<br>switchport trunk vlan-untagge<br>switchport mode trunk<br>loopback-detection enable Fig<br>
As shown in Figure 1.1, port OLT S1 designates<br>
Switch S1:<br>
Configure interface GigaEthernet0/1:<br>
switchport trunk vlan-untagged 1-3<br>
loopback-detection enable<br>
loopback-detection control block Solen Control Control Control Control Control Control Control Control Control Control Control Control Control Control Control Control Control Control Control Control Control Control Control Control Control Control Control Fi<br>As shown in Figure 1.1, port OLT S1 designate<br>Switch S1:<br>Configure interface GigaEthernet0/1:<br>switchport mode trunk<br>loopback-detection enable<br>loopback-detection control block<br>www.fs.com Figure<br>
As shown in Figure 1.1, port OLT S1 designates loo<br>
Switch S1:<br>
Configure interface GigaEthernet0/1:<br>
switchport trunk vlan-untagged 1-3<br>
switchport mode trunk<br>
loopback-detection enable<br>
loopback-detection control Figure 1.1 Let's<br>
Solomon in Figure 1.1, port OLT S1 designates loopbac<br>
Switch S1:<br>
Configure interface GigaEthernet0/1:<br>
Switchport trunk vlan-untagged 1-3<br>
Switchport mode trunk<br>
loopback-detection enable<br>
loopback-dete

www.fs.com **4** 

![](_page_6_Picture_1.jpeg)

POE+ SERIES SWITCHES LOOPBACK DETECTION CONFIGUR<br>**loopback-detection vlan-control 1-5**<br>**Global Configuration:**<br>**loopback-detection**<br>vlan 1-3 POE+ SERIES SWITCHES LOOP<br> **loopback-detection vlan-contr**<br> **Global Configuration:**<br> **loopback-detection<br>
vlan 1-3<br>
Switch S?** loopback-detection<br>vlan 1-3 POE+ SERIES SWITCHES LOOPE<br>**loopback-detection vlan-contro**<br>**Global Configuration:**<br>**loopback-detection<br>vlan 1-3**<br>Switch S2:<br>Configure interface GigaEtherne<br>switchnort mode trunk

POE+ SERIES SWITCHES LOOP<br> **loopback-detection vlan-contrical diverse contribution**<br> **Global Configuration:**<br> **loopback-detection<br>
vlan 1-3<br>
Switch S2:<br>
Configure interface GigaEthern<br>
switchport mode trunk<br>
switchport mod** POE+ SERIES SWITCHES LOOPBACK DETECTION<br> **loopback-detection vlan-control 1-5**<br> **Global Configuration:**<br> **loopback-detection<br>
vlan 1-3<br>
Switch S2:<br>
Configure interface GigaEthernet0/1:<br>
switchport mode trunk<br>
Configure int** POE+ SERIES SWITCHES LOOPBACK DETECT<br>loopback-detection vlan-control 1-5<br>Slobal Configuration:<br>loopback-detection<br>vlan 1-3<br>Switch S2:<br>Configure interface GigaEthernet0/1:<br>switchport mode trunk<br>configure interface GigaEther POE+ SERIES SWITCHES LOOPBACK DETECTIC<br> **loopback-detection vlan-control 1-5**<br> **Global Configuration:**<br> **loopback-detection<br>
vlan 1-3<br>
Switch S2:<br>
Configure interface GigaEthernet0/1:<br>
switchport mode trunk<br>
Configure inte** POE+ SERIES SWITCHES LOOPBACK DETECT<br>**loopback-detection vlan-control 1-5**<br>**Slobal Configuration:**<br>**loopback-detection**<br>**vlan 1-3**<br>Switch S2:<br>Configure interface GigaEthernet0/1:<br>switchport mode trunk<br>Configure interface G POE+ SERIES SWITCHES LOOPBACK DETECTIC<br> **loopback-detection vlan-control 1-5**<br> **Global Configuration:**<br> **loopback-detection**<br> **vlan 1-3**<br>
Switch S2:<br>
Configure interface GigaEthernet0/1:<br>
switchport mode trunk<br>
Configure i POE+ SERIES SWITCHES LOOPBACK DETECT<br>
loopback-detection vlan-control 1-5<br>
Global Configuration:<br>
loopback-detection<br>
vlan 1-3<br>
Switch S2:<br>
Configure interface GigaEthernet0/1:<br>
switchport mode trunk<br>
Configure interface G loopback-detection vlan-contro<br>Global Configuration:<br>loopback-detection<br>vlan 1-3<br>Switch S2:<br>Configure interface GigaEtherne<br>switchport mode trunk<br>configure interface GigaEtherne<br>switchport mode trunk<br>Global Configuration:<br> Global Configuration:<br>vlan1-3 loopback-detection<br>
vlan 1-3<br>
Switch S2:<br>
Configure interface GigaEthern<br>
switchport mode trunk<br>
Configure interface GigaEthern<br>
switchport mode trunk<br>
Configure interface GigaEthern<br>
switch S3:<br>
Configure interface GigaEt vlan 1-3<br>
Switch S2:<br>
Configure interface GigaEthernet0/1:<br>
switchport mode trunk<br>
Configure interface GigaEthernet0/2:<br>
switchport mode trunk<br>
Configure interface GigaEthernet0/3:<br>
switchport mode trunk<br>
Global Configurat Switch S2:<br>
Switch S2:<br>
Configure interface GigaEthernet0/1:<br>
switchport mode trunk<br>
Configure interface GigaEthernet0/2:<br>
switchport mode trunk<br>
Global Configuration:<br>
vlan1-3<br>
Switch S3:<br>
Configure interface GigaEthernet Configure interface GigaEthernet0/1:<br>
switchport mode trunk<br>
Configure interface GigaEthernet0/2:<br>
Switchport mode trunk<br>
Configure interface GigaEthernet0/3:<br>
Switch DS1<br>
Switch DS1<br>
Vian1-3<br>
Switch S3:<br>
Configure interfa